# Cheatography

### Matlab TO R Cheat Sheet by [\[deleted\]](http://www.cheatography.com/deleted-30394/) via [cheatography.com/30394/cs/13367/](http://www.cheatography.com/deleted-30394/cheat-sheets/matlab-to-r)

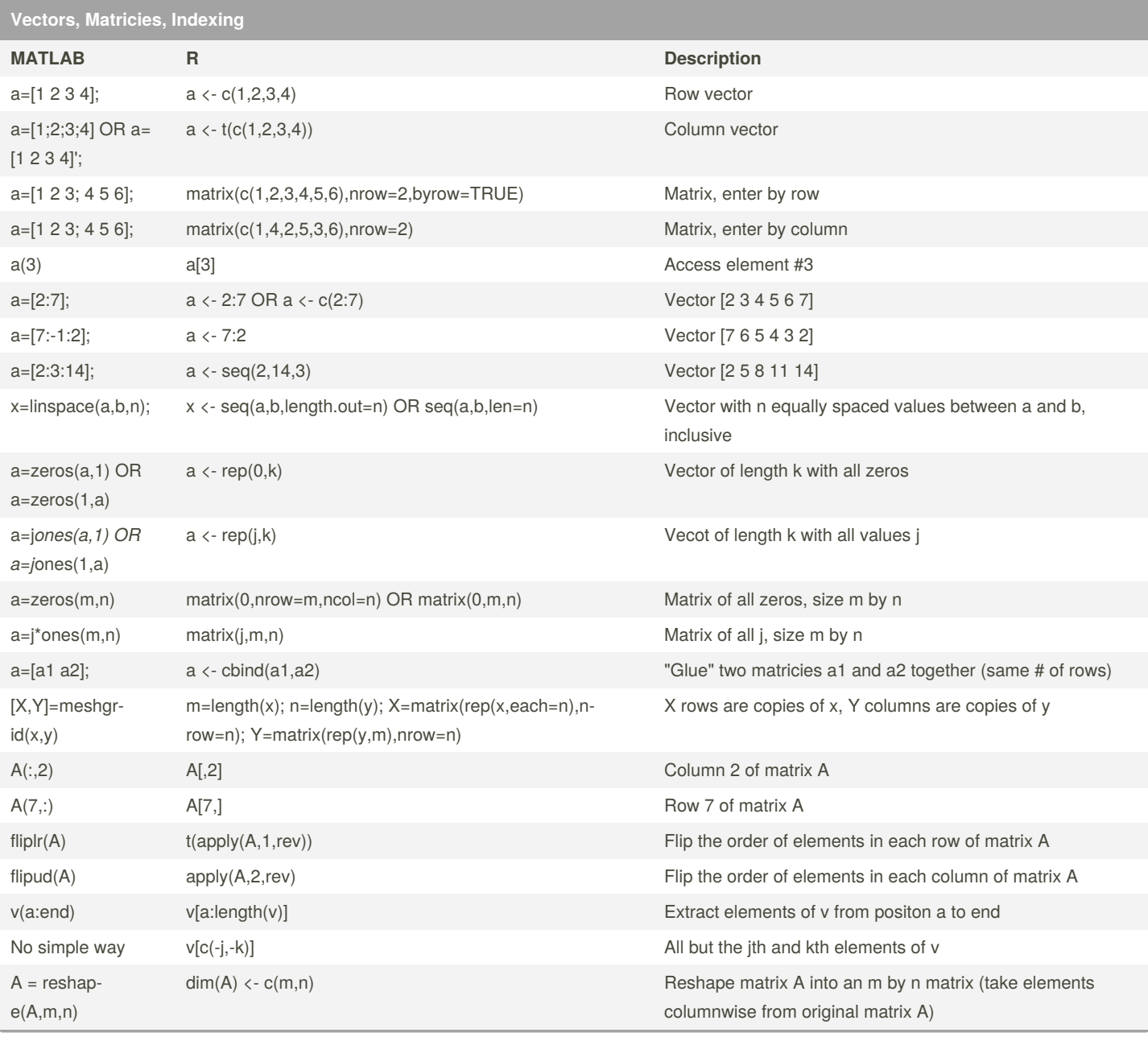

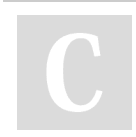

By **[deleted]** [cheatography.com/deleted-](http://www.cheatography.com/deleted-30394/)30394/

Not published yet. Last updated 3rd November, 2017. Page 1 of 3.

Sponsored by **ApolloPad.com** Everyone has a novel in them. Finish Yours! <https://apollopad.com>

## Cheatography

### Matlab TO R Cheat Sheet by [\[deleted\]](http://www.cheatography.com/deleted-30394/) via [cheatography.com/30394/cs/13367/](http://www.cheatography.com/deleted-30394/cheat-sheets/matlab-to-r)

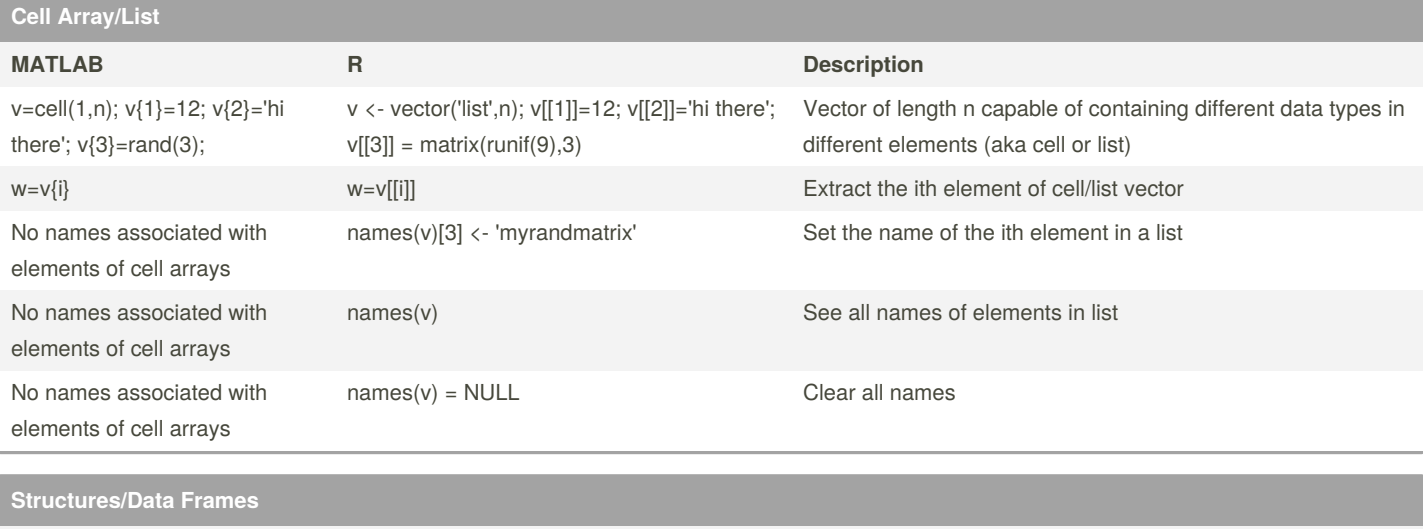

avals=2\*ones(1,6); yvals=6:-1:1; v=[1 5 3 2 3 7]; d = struct('a',avals,'y',yvals,'fac',v);

v <- c(1,5,3,2,3,7); d <- data.f‐ rame(cbind(a=2, y=6:1,v))

Create a matrix-like object with different named columns (*structure* in MATLAB, *data frame* in R)

**Basic Computation**

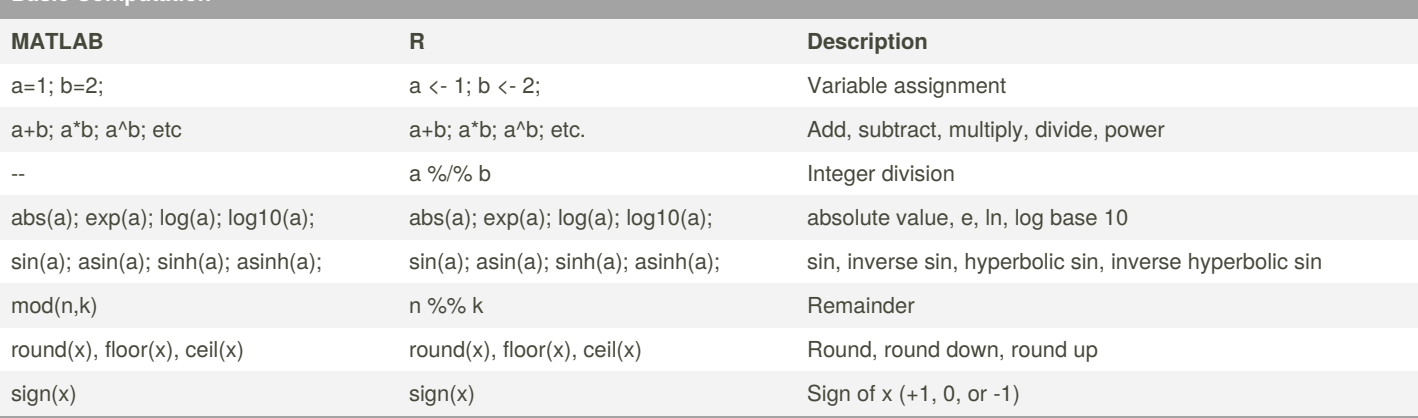

**Matrix Computations**

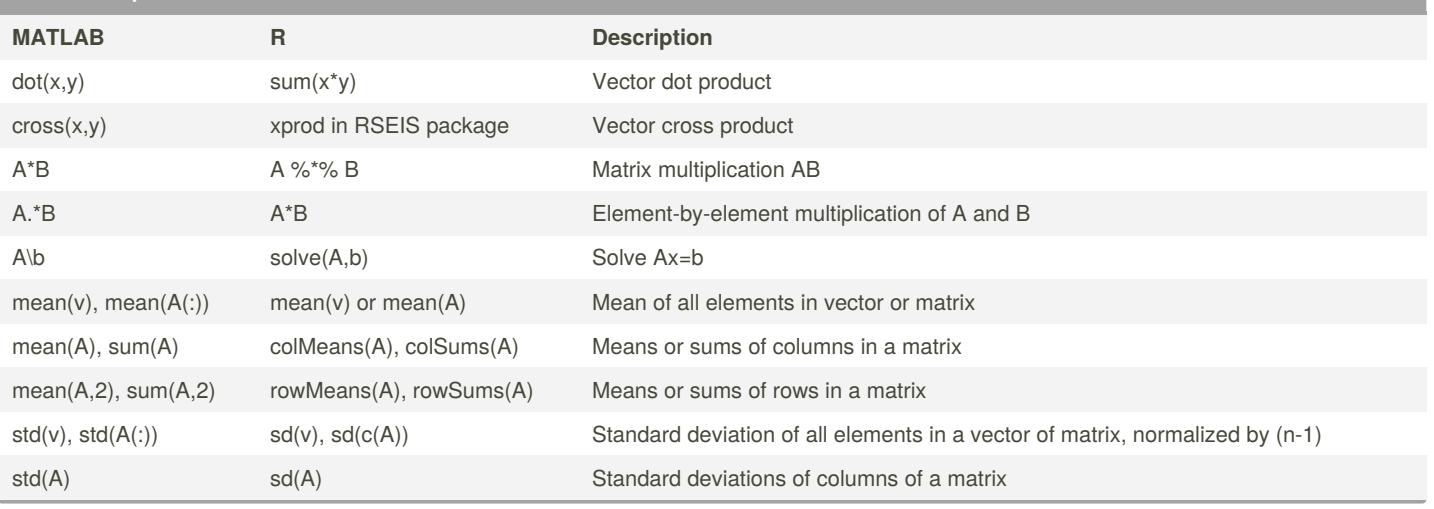

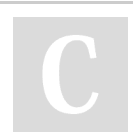

By **[deleted]** [cheatography.com/deleted-](http://www.cheatography.com/deleted-30394/)30394/

Not published yet. Last updated 3rd November, 2017. Page 2 of 3.

Sponsored by **ApolloPad.com** Everyone has a novel in them. Finish Yours! <https://apollopad.com>

## Matlab TO R Cheat Sheet

# Cheatography

## by [\[deleted\]](http://www.cheatography.com/deleted-30394/) via [cheatography.com/30394/cs/13367/](http://www.cheatography.com/deleted-30394/cheat-sheets/matlab-to-r)

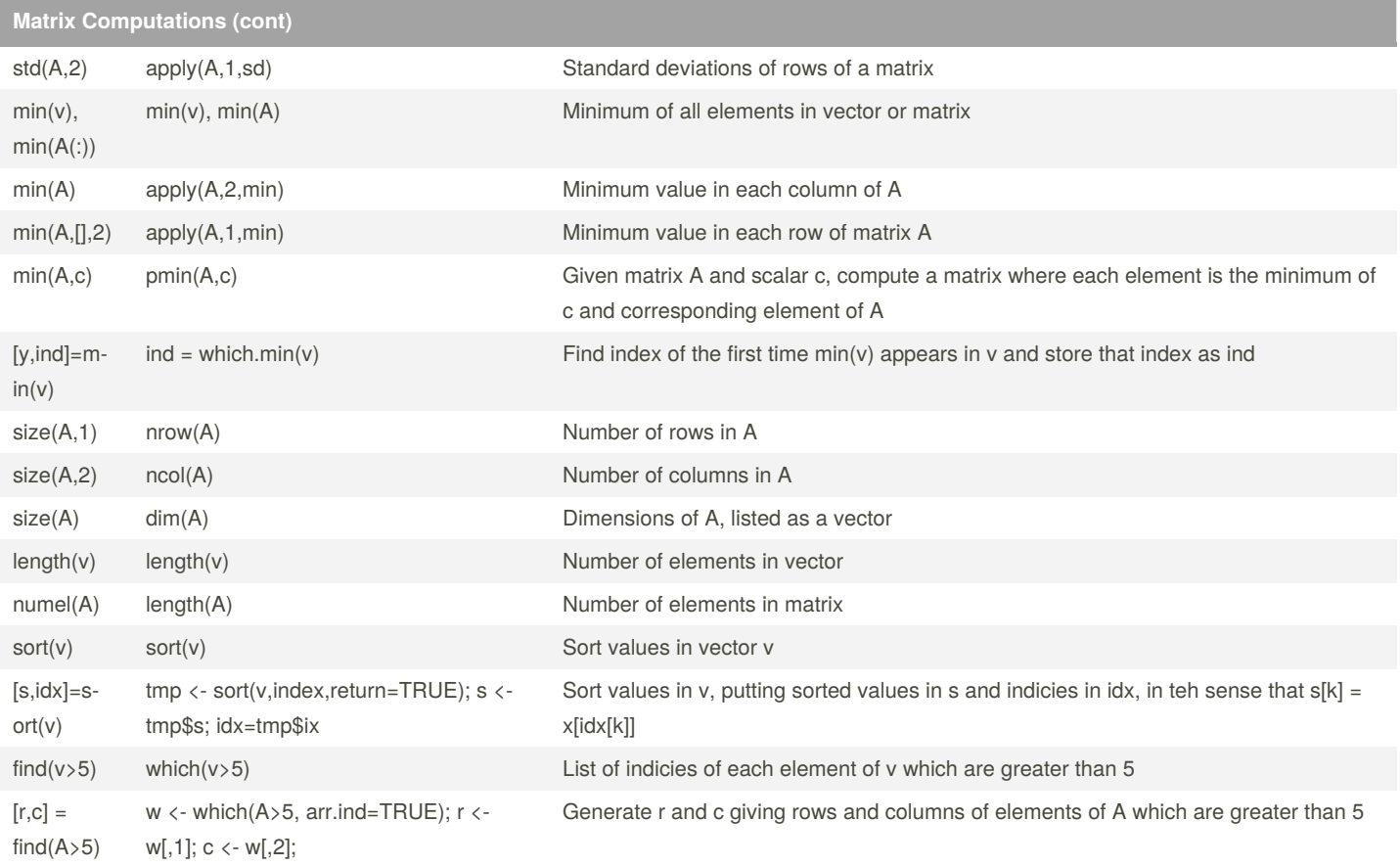

**Relationals and Logicals**

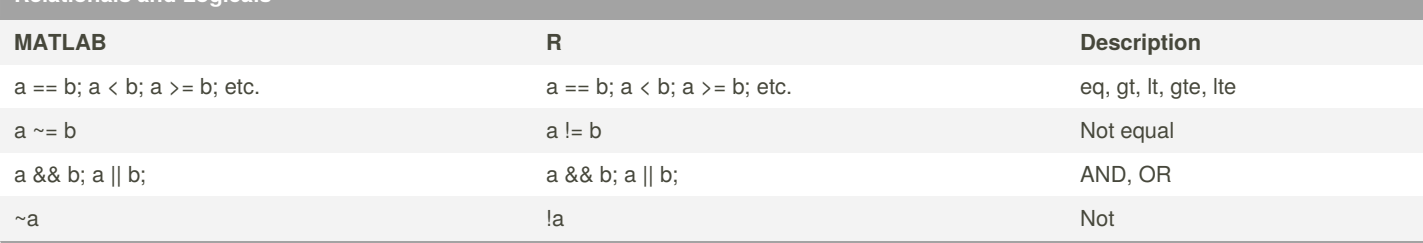

**GUI Commands**

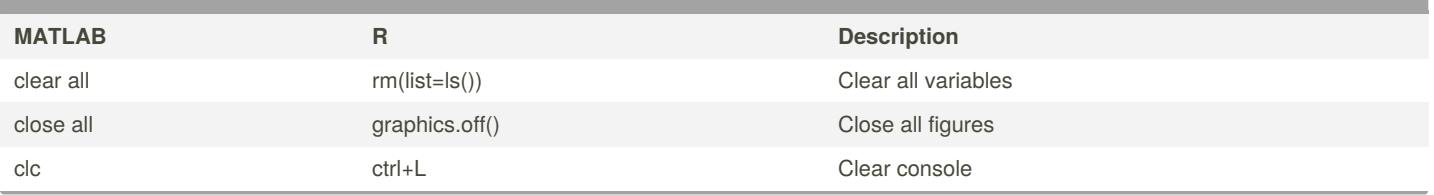

By **[deleted]**

[cheatography.com/deleted-](http://www.cheatography.com/deleted-30394/)30394/

Not published yet. Last updated 3rd November, 2017. Page 3 of 3.

Sponsored by **ApolloPad.com** Everyone has a novel in them. Finish Yours! <https://apollopad.com>